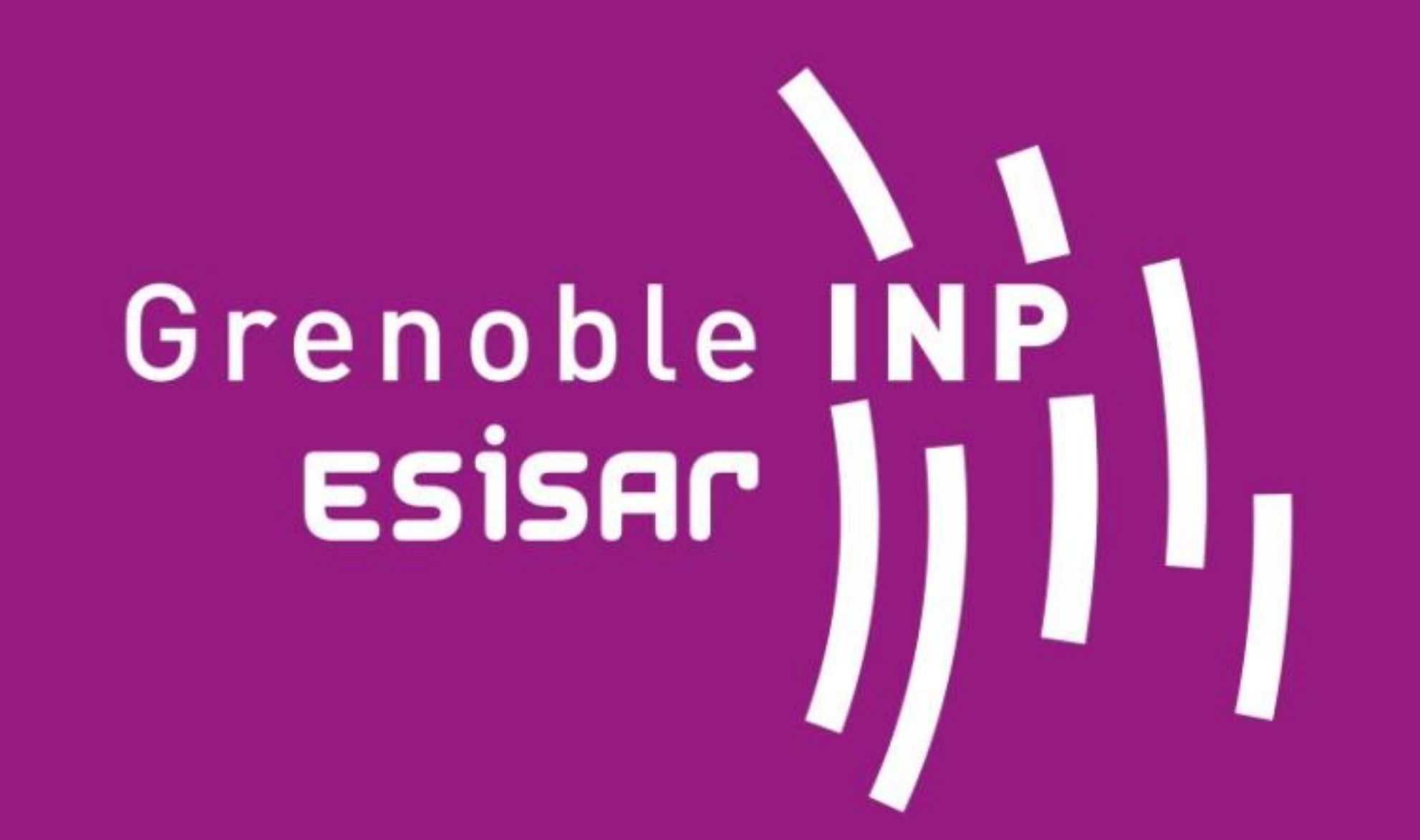

# **Simulation d'équipement pour tests non intrusifs**

**Auteurs : HUON** Alexandre **– RENARD** Yoann **– THOMAS** Jacques

### **CONTEXTE ET OBJECTIF**

# **MÉTHODES ET DÉVELOPPEMENTS**

## **RÉSULTATS ET CONCLUSION**

## **MOTS-CLÉS : SIMULATION, TEST NON INTRUSIF, HARDWARE IN THE LOOP, ANGULAR, NODE.JS**

# ÉCOLE NATIONALE SUPÉRIEURE EN SYSTÈMES AVANCÉS ET RÉSEAUX

PONANT Technologies se place comme **facilitateur technologique** pour ses clients, l'ensemble des offres consiste à permettre aux clients de se concentrer sur leur cœur de

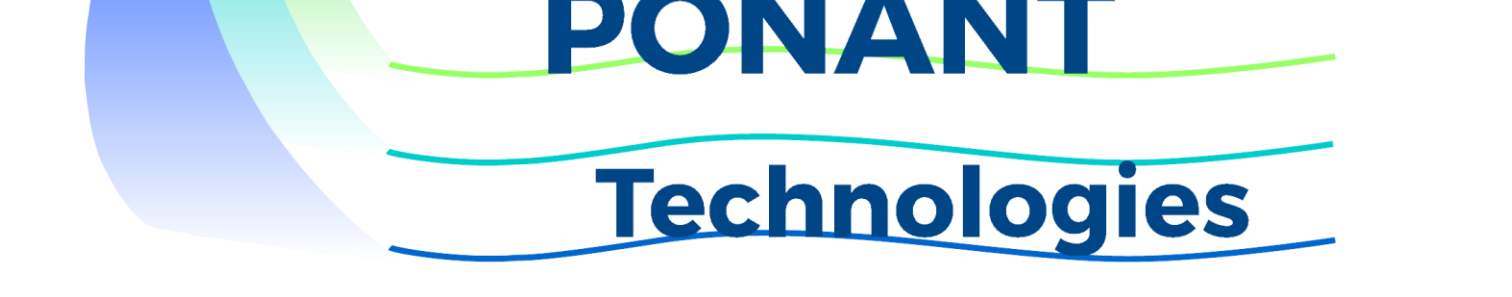

métier. C'est sur le **test automatique** que PONANT Technologies s'est spécialisé et c'est dans ce domaine que notre projet s'inscrit

de scripts

Interface client destinée à un public non-informaticien

**Scenarios** 

PONANT Technologies offre actuellement à ses clients la mise en œuvre de tests séquentiels à l'aide d'un gestionnaire de test **TestLink** et d'un séquenceur de test **TASQ.** Afin de compléter cette offre, PONANT Technologies souhaite pouvoir simuler une partie ou la totalité de l'environnement de l'équipement testé à l'aide d'un moteur de simulation **IOsim**

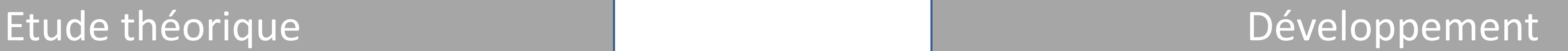

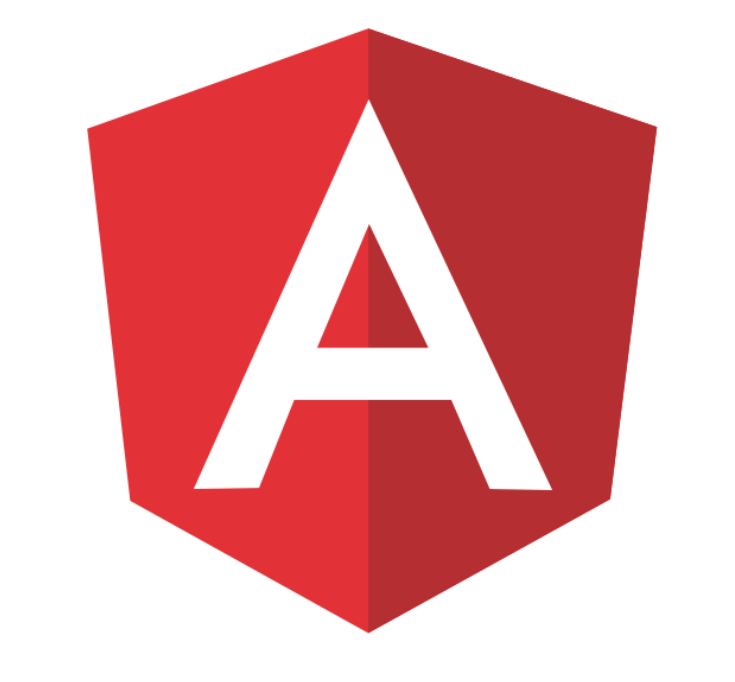

Robotisation

• La simulation d'un environnement est basée sur des comportements et des opérations mathématiques

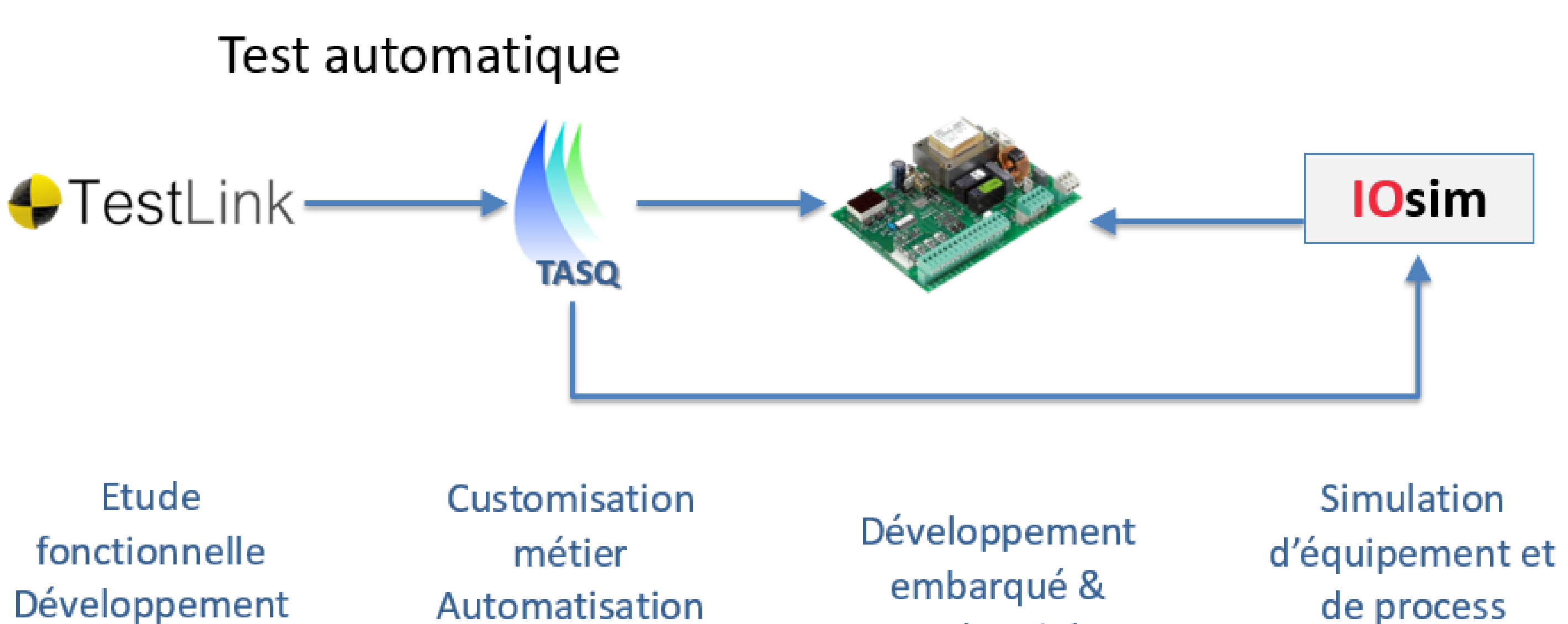

#### **Produit Client**

Industriel

entre eux

Le livrable final est un atelier de création de scénarios de simulation interfacé avec **IOsim**

• L'**interface** est facile à prendre en main. Cela représente un

- Développement d'un serveur interfacé avec l'application client par une API REST
- Traduction de fichiers JSON en langage de **IOsim**
- Liaison de l'interface client avec le moteur de simulation **IOsim**
- Un comportement désigne l'évolution de la valeur d'une variable en réponse à un ou plusieurs stimuli reçus de l'environnement
- L'application concrète de l'étude théorique a pris la forme d'un langage de simulation
- Le langage permet de sérialiser les données de simulation au sein de notre application

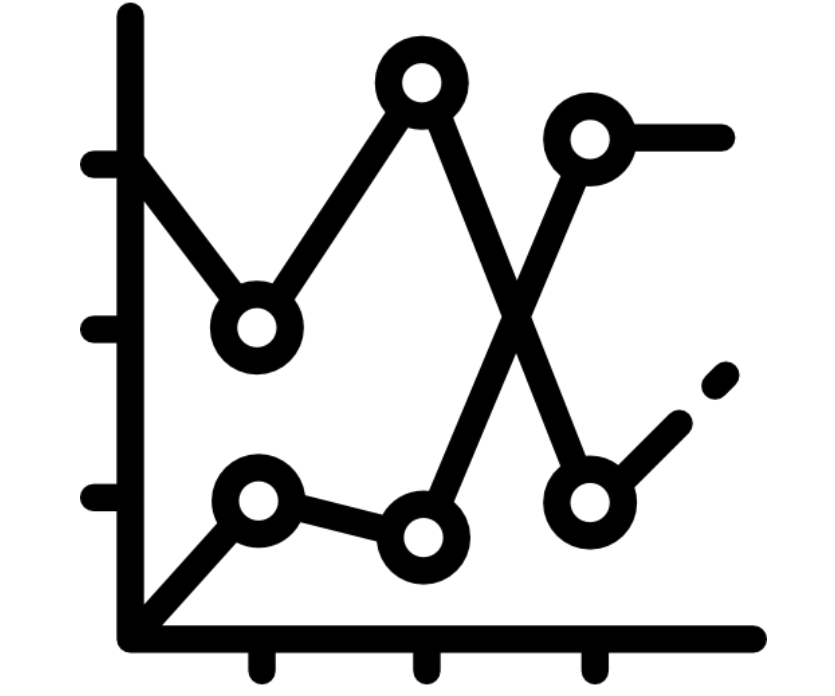

- atout majeur pour les équipes de tests n'étant pas spécialisées dans la programmation informatique mais expertes sur le fonctionnel de leur produit
- La simulation créée par l'utilisateur est **traduite** en langage compréhensible par le moteur de simulation
- L'interface de création est liée au **moteur de simulation IOsim.** Cela permet de lancer une simulation et d'en récupérer les résultats

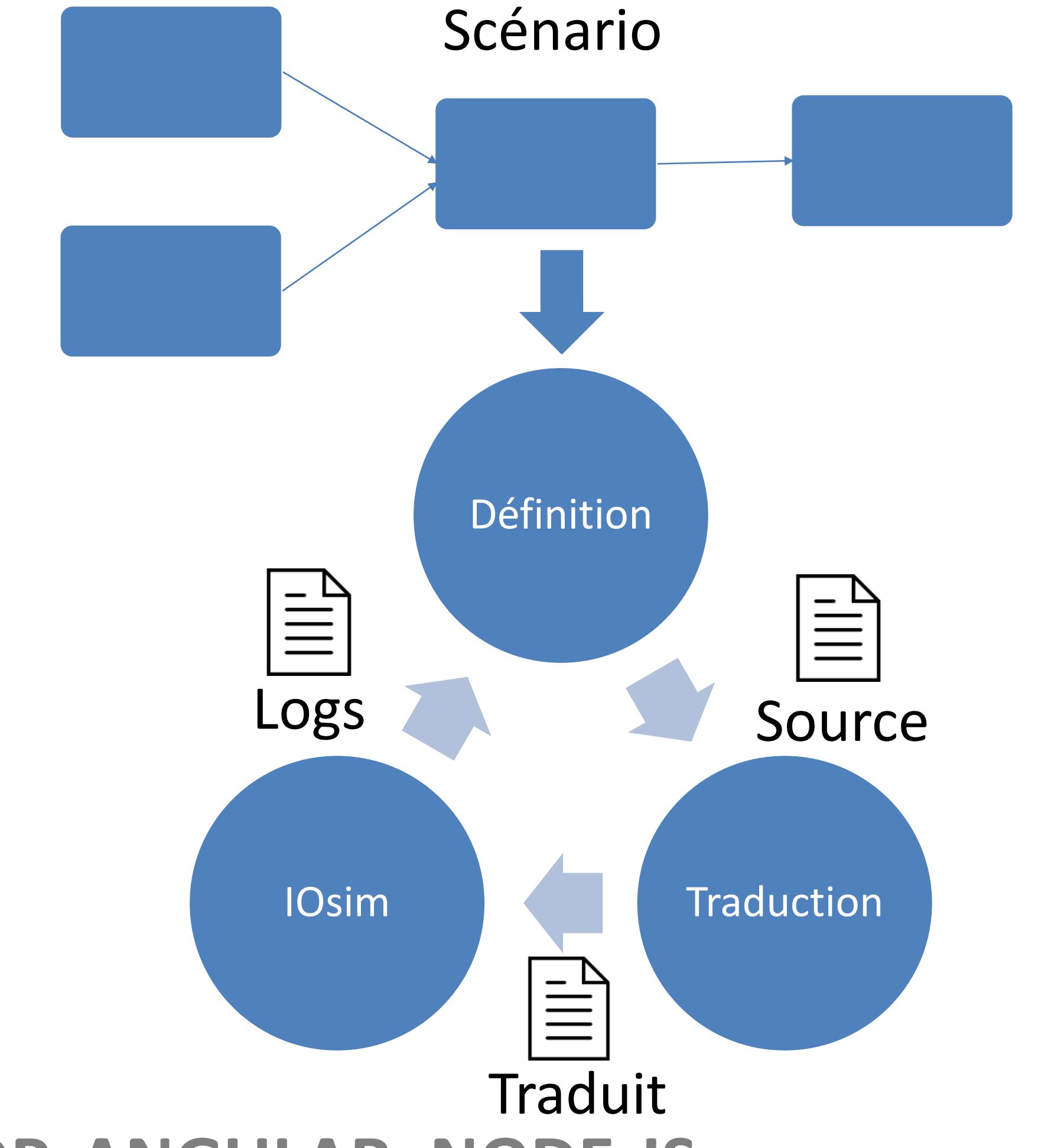